# **Binary Files**

#### 4-18-2012

# **Opening Discussion**

- **Minute essay comments:** 
	- **Heaps for spatial elements?**
	- Transition for moving to a society without money? How long?
	- Can you cook with the blue laser?
	- What is power in the computational sense?

### **Motivation**

- We have done most of our file work with text files. We saw some binary with streams.
- **Binary can be far more efficient for space and** speed.
- When combined with direct access, they can let you use disk like nearly unlimited RAM.

# **Binary Files**

- **Binary files mirror the format of data in memory** in the file, unlike text.
- Java does some conversions so that numbers are written in a machine independent format.

#### **Direct/Random Access Files**

- **Instead of using a stream, it is also possible to** have a file where you jump around in it. This only works if you know where to jump to.
- Use java.io.RandomAccessFile.
- **For links between data you store Ints instead of** normal references.

## **Fixed Record Lengths**

- One way to know where things are in the file is to make every entry in the file the same length.
- **This makes the file very much like an array of** case classes. The Int values are just indexes into the array.
- The only challenge here is picking a record length. This is harder in Java/Scala than in C/C++, which are closer to the machine.

# **Variable Record Lengths w/ Index**

- **If you can't make every record the same length,** you make records and indexes. Can use two files, or separate parts of one file.
- **Indexes have fixed length and simply point to** locations in the normal data.
- **Harder to update data as length can change.** Need to rebuild every so often.

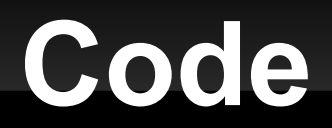

In the time we have left we should start writing a little code to do this.

# **Minute Essay**

**- Questions?**